# Cheatography

### ECMAScript 6 - ES6 Cheat Sheet by Roman Semko [\(romansemko\)](http://www.cheatography.com/romansemko/) via [cheatography.com/26567/cs/7461/](http://www.cheatography.com/romansemko/cheat-sheets/ecmascript-6-es6)

#### **Author**

Roman Semko - JS experts @ SemkoDev <https://semkodev.com>

web development on steroids!

#### **Constants**

const PI = 3.141593 PI > 3.0

#### **Scoping**

```
// Block-Scoped Variables
for (let i = 0; i < a. length; i++){
   let x = a[i]…
}
for (let i = 0; i < b.length; i++){
   let y = b[i]…
}
let callbacks = []
for (let i = 0; i <= 2; i++) {
   callbacks[i] = function () {
return i * 2 }
}
callbacks[0] () === 0
callbacks[1]() === 2
callbacks[2]() === 4
// Block-Scoped Functions
{
   function foo () { return 1 }
   foo() == 1{
       function foo () { return 2
}
       foo() == 2}
   foo() == 1
```

```
Arrow functions
```

```
odds = evens.map(v \Rightarrow v + 1)
pairs = evens.map(v => ({ even: v,
odd: v + 1 }))
nums = evens.map((v, i) => v + i)
// Statement bodies
nums.forEach(v \Rightarrow {
   if (v % 5 == 0)fives.push(v)
})
// Lexical this - More intuitive
handling of current object context.
this.nums.forEach((v) => {
   if (v % 5 == 0)this.fives.push(v)
```

```
})
```
#### **Extended parameter handling**

```
// Default parameters
function f (x, y = 7, z = 42) {
    return x + y + z}
f(1) == 50// Rest parameters
function f(x, y, \ldots a) {
    return (x + y) * a.length}
f(1, 2, "hello", true, 7) === 9
// Spread operator
var params = [ "hello", true, 7 ]
var other = \begin{bmatrix} 1, 2, \ldots \end{bmatrix} . \begin{bmatrix} 1 \end{bmatrix}[ 1, 2, "hello", true, 7 ]
f(1, 2, \ldots params) === 9
var str = "foo"
var chars = [ ...str ] // [ "f",
"o", "o" ]
```
#### **Template Litarals**

```
var customer = { name: "Foo" }
var card = { amount: 7, product:
"Bar", unitprice: 42 }
message = `Hello
${customer.name},
want to buy ${card.amount}
${card.product} for
a total of ${card.amount *
card.unitprice} bucks?`
```
#### **Extended Literals**

 $0b111110111 == 503$  $00767 == 503$ 

#### **Enhanced Object Properties**

```
// Shorthand
obj = { x, y } // => obj = { x: x,
y: y };
// Computed properties
let obj = \{foo: "bar",
    [ "baz" + quux() ]: 42
}
// Method properties
obj = {
   foo (a, b) \{... \},
   bar (x, y) \{ \ldots \}}
```
#### **Destructuring Assignment**

```
// Array matching
var list = [ 1, 2, 3 ]
var [a, , b] = 1ist
[b, a] = [a, b]// Object matching, including deep
matching
var { op: a, lhs: { op: b }, rhs: c
} = qetASTNode()// Parameter context matching
function f ([ name, val ]) {
   console.log(name, val)
```

```
Sponsored by CrosswordCheats.com
Learn to solve cryptic crosswords!
http://crosswordcheats.com
```
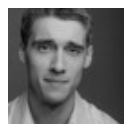

}

#### By **Roman Semko**

(romansemko) [cheatography.com/romansemko/](http://www.cheatography.com/romansemko/) [semkodev.com](https://semkodev.com)

Published 10th March, 2016. Last updated 10th March, 2016. Page 1 of 3.

## Cheatography

### ECMAScript 6 - ES6 Cheat Sheet by Roman Semko [\(romansemko\)](http://www.cheatography.com/romansemko/) via [cheatography.com/26567/cs/7461/](http://www.cheatography.com/romansemko/cheat-sheets/ecmascript-6-es6)

#### **Destructuring Assignment (cont)**

```
}
function g ({ name: n, val: v }) {
   console.log(n, v)
}
function h ({ name, val }) {
   console.log(name, val)
}
f([ "bar", 42 ])
g({ name: "foo", val: 7 })
h({ name: "bar", val: 42 })
```
#### **Classes**

```
class Rectangle extends Shape {
  constructor (id, x, y, width,
height) {
   // Super call
   super(id, x, y)
    this.width = width
    this.height = height
 }
  // Getter and setter
  set width (width) { this._width
= width }
  get width () { return
this._width }
}
class Circle extends Shape {
  constructor (id, x, y, radius) {
    super(id, x, y)
    this.radius = radius
  }
  do something(x) {
   let a = 12;
    // call parent method
    super.do_something(x + a);
  }
```
#### **Classes (cont)**

```
static do whatever() {
    // static access
 }
}
Circle.do_whatever()
```
#### **Maps & Sets**

```
// Set
let s = new Set()s.add("hello").add("goodbye").add(‐
"hello")
s.size == 2
s.has("hello") === true
for (let key of s.values()) //
insertion order
   console.log(key)
// Map
let m = new Map()m.set("hello", 42)
m.set(s, 34)
m.get(s) === 34
m.size == 2for (let [ key, val ] of
m.entries())
    console.log(key + " = " + val)
```
#### **New Builtin methods**

```
// Object.assign
var dst = { quux: 0 }
var src1 = { foo: 1, bar: 2}var src2 = { foo: 3, baz: 4 }
Object.assign(dst, src1, src2)
dst.quux == 0dst.foo === 3dstbar == 2dst.baz == 4// Array.find
[1, 3, 4, 2]. find(x \Rightarrow x > 3) //4
```
# By **Roman Semko**

(romansemko) [cheatography.com/romansemko/](http://www.cheatography.com/romansemko/) [semkodev.com](https://semkodev.com)

Published 10th March, 2016. Last updated 10th March, 2016. Page 2 of 3.

#### **New Builtin methods (cont)**

```
// String repeat
" ".repeat(4 * depth)
"foo".repeat(3)
// String search
"hello".startsWith("ello", 1) //
true
"hello".endsWith("hell", 4) // true
"hello".includes("ell") // true
"hello".includes("ell", 1) // true
"hello".includes("ell", 2) // false
// Number type checking
Number.isNaN(42) === false
Number.isNaN(NaN) === true
Number.isFinite(Infinity) === false
Number.isFinite(-Infinity) ===
false
Number.isFinite(NaN) === false
Number.isFinite(123) === true
// Number safety checking
Number.isSafeInteger(42) === true
Number.isSafeInteger(90071992547409
92) == false// Number truncating
console.log(Math.trunc(42.7)) // 42
console.log(Math.trunc( 0.1)) // 0
console.log(Math.trunc(-0.1)) // -0
// Number sign determination
console.log(Math.sign(7)) // 1
console.log(Math.sign(0)) // 0
console.log(Math.sign(-0)) // -0
console.log(Math.sign(-7)) // -1
console.log(Math.sign(NaN)) // NaN
```
Sponsored by **CrosswordCheats.com** Learn to solve cryptic crosswords! <http://crosswordcheats.com>

# Cheatography

#### **Promises**

```
function msgAfterTimeout (msg, who, timeout) {
    return new Promise((resolve, reject) => {
       setTimeout(() => resolve(${msg} Hello
${who}!), timeout)
    })
}
msgAfterTimeout("", "Foo", 100).then((msg) =>
   msgAfterTimeout(msg, "Bar", 200)
).then((msg) => {
   console.log(done after 300ms:${msg})
})
// Combining promises
function fetchAsync (url, timeout, onData, onError) {
    …
}
let fetchPromised = (url, timeout) => {
   return new Promise((resolve, reject) => {
        fetchAsync(url, timeout, resolve, reject)
    })
}
Promise.all([
   fetchPromised("http://backend/foo.txt", 500),
    fetchPromised("http://backend/bar.txt", 500),
   fetchPromised("http://backend/baz.txt", 500)
]).then((data) => {
   let [ foo, bar, baz ] = data
   console.log(success: foo=${foo} bar=${bar}
baz=${baz})
}, (err) => {
    console.log(error: ${err})
})
```
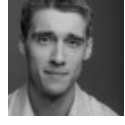

#### By **Roman Semko**

(romansemko) [cheatography.com/romansemko/](http://www.cheatography.com/romansemko/) [semkodev.com](https://semkodev.com)

Published 10th March, 2016. Last updated 10th March, 2016. Page 3 of 3.

Sponsored by **CrosswordCheats.com** Learn to solve cryptic crosswords! <http://crosswordcheats.com>